### **DEPARTMENT OF ARABIC**

### **COURSE STRUCTURE & SYLLABI**

(For the students admitted from year 2023-2024 onwards)

**Programme:** ADVANCED DIPLOMA IN COMPUTER APPLICATIONS WITH ARABIC (ADCAA) (ONE YEAR COURSE)

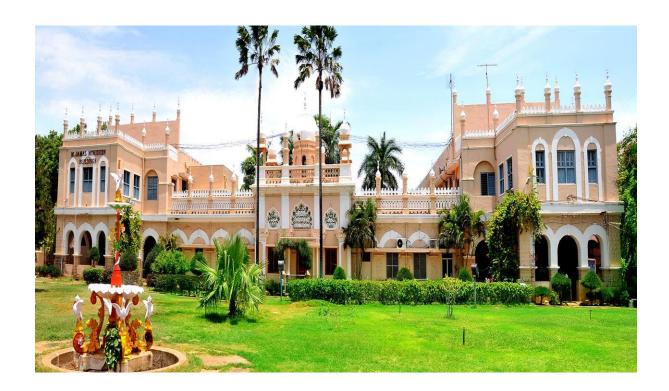

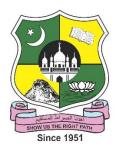

## **JAMAL MOHAMED COLLEGE (AUTONOMOUS)**

Accredited with A++ Grade by NAAC (4<sup>th</sup> Cycle) with CGPA 3.69 out of 4.0 (Affiliated to Bharathidasan University)

TIRUCHIRAPPALLI - 620 020

# ADVANCED DIPLOMA IN COMPUTER APPLICATIONS WITH ARABIC (ADCAA) (ONE YEAR COURSE)

| Sem   | Course Code  | Course Title                                     | Ins.<br>Hrs/ | Credit | Ma  | rks | Total |
|-------|--------------|--------------------------------------------------|--------------|--------|-----|-----|-------|
| Sciii | course coue  | Course Title                                     | Week         | Credit | CIA | ESE | Total |
|       | 23ADCAA1CC1  | Basic Computer and IT                            | 3            | 3      | 25  | 75  | 100   |
| I     | 23ADCAA1CC2P | Basic Computer and IT - Practical                | 3            | 3      | 20  | 80  | 100   |
|       | 23ADCAA1CC3P | Type Writing in Arabic - Practical               | 3            | 3      | 20  | 80  | 100   |
|       | 23ADCAA1CC4P | 3                                                | 3            | 20     | 80  | 100 |       |
|       |              | Total                                            | 12           | 12     | 85  | 315 | 400   |
|       | 23ADCAA2CC5  | Computer Hardware                                | 3            | 3      | 25  | 75  | 100   |
|       | 23ADCAA2CC6P | Computer Hardware - Practical                    | 3            | 3      | 20  | 80  | 100   |
| II    | 23ADCAA2CC7P | MS Office with Arabic - Practical                | 3            | 3      | 20  | 80  | 100   |
|       | 23ADCAA2CC8P | Corel Draw, Page Maker and Photoshop - Practical | 3            | 3      | 20  | 80  | 100   |
|       | 23ADCAA2CC9P | Project                                          | 3            | 3      | -   | 100 | 100   |
|       |              | Total                                            | 15           | 15     | 85  | 415 | 500   |
|       |              | Grand Total                                      | 27           | 27     | 170 | 730 | 900   |

Eligibility: Final year UG Students with Arabic as Part - I Language.

| Semester  | C           | ourse Code  | Course Category | Hours/ | Hours/ Credits |     | Marks for Evaluation |       |  |  |
|-----------|-------------|-------------|-----------------|--------|----------------|-----|----------------------|-------|--|--|
|           |             | ourse Coue  | Course Category | Week   | Credits        | CIA | ESE                  | Total |  |  |
| I         | 23ADCAA1CC1 |             | Core - I        | 3      | 3              | 25  | 75                   | 100   |  |  |
| Course Ti | tle         | Basic Compu | ter and IT      |        |                | ·   |                      |       |  |  |

|      | SYLLABUS                                                                                                    |       |
|------|----------------------------------------------------------------------------------------------------|-------|
| Unit | Contents                                                                                                    | Hours |
| I    | Page no: (154 to 155) Arabic Computer Terminology.                                                                                                    | 09    |
| II   | INTRODUCTION TO COMPUTER SYSTEMS: * Introduction to Computers — Classification of Digital Computer Systems * — Anatomy of a Digital computer: Functions of a computer-CPU-memory — Memory Units.                                                                                            | 09    |
| III  | COMPUTER SOFTWARE AND SOFTWARE DEVELOPMENT: Introduction to Computer Software. Operating System: Introduction – Function of Operating System – Classification of OS.                                                                                                    | 09    |
| IV   | TELECOMMUNICATION: Computer Networks: Overview of a Network – Communication Media – Types of Networks – Network Topologies – Network Protocols – Network Architecture.                                                                                                    | 09    |
| V    | *MS WORD: Starting Word – Creating Documents – Parts of Word Window – Mouse Operation - Keyboard Operation – The Most Important Keys – Menus – commands – toolbars and their Icons.  MS POWERPOINT: Introduction – Menus – Toolbars – Navigating in PowerPoint – Working with PowerPoint. * | 09    |

\*.....\* Self Study

### **Text Book(s):**

T.B-1 Unit 1: Dr.S.K.Bahmani, Easy Steps to Functional Arabic, Alif Books & Prints, 2012.

**T.B-2 Unit 2 to 4:** Alexis Leon and Mathews Leon, Fundamentals of IT, illustrated, Leon Techworld, 2000.

**T.B-3 Unit 5:**Singh Vishnu P., Simplified Ms Office 2007, Asian Publishers/Computech Publications Pvt Ltd, 2014.

#### **Reference Book(s):**

- 1. B.Ram, Computer Fundamentals (Architecture and Organization), New Age International Pvt Ltd., 3<sup>rd</sup> Edition, 2005.
- 2. Sanjay Saxena, Introduction to Information Technology, Vikas Publishing, 2010.

#### **Web Resource(s):**

1.https://www.msuniv.ac.in/images/e-content/6.Computer%20%20Fundamentals%20and%20Office%20Automation.pdf

|          | Course Outcomes                                                   |                                 |
|----------|-------------------------------------------------------------------|---------------------------------|
| Upon suc | cessful completion of this course, the student will be able to:   |                                 |
| CO No.   | CO Statement                                                      | Cognitive<br>Level<br>(K-Level) |
| CO1      | Define Computer terms and terminologies in Arabic                 | K 1                             |
| CO2      | Describe aboutcomputers and Microsoft Windows                     | K 2                             |
| CO3      | Explain the role of Operating Systems, programs, and apps.        | К3                              |
| CO4      | Analyze computer networks and its communications.                 | K 4                             |
| CO5      | Evaluate computer skills for professional purposes in the future. | K 5                             |

### Relationship Matrix:

| Course            | Pro                | gramm | e Outco | omes (P | Os) | Progra | Mean |      |      |          |                 |  |  |
|-------------------|--------------------|-------|---------|---------|-----|--------|------|------|------|----------|-----------------|--|--|
| Outcomes<br>(COs) | PO1                | PO2   | PO3     | PO4     | PO5 | PSO1   | PSO2 | PSO3 | PSO4 | PSO5     | Score of<br>COs |  |  |
| CO1               | 3                  | 2     | 3       | 3       | 3   | 2      | 3    | 2    | 3    | 2        | 2.6             |  |  |
| CO2               | 3                  | 2     | 3       | 2       | 3   | 3      | 2    | 2    | 3    | 3        | 2.6             |  |  |
| CO3               | 2                  | 3     | 2       | 2       | 2   | 2      | 2    | 3    | 2    | 3        | 2.3             |  |  |
| CO4               | 3                  | 2     | 3       | 3       | 3   | 2      | 3    | 2    | 3    | 3        | 2.7             |  |  |
| CO5               | 2                  | 3     | 3       | 2       | 2   | 3      | 3    | 3    | 2    | 1        | 2.4             |  |  |
|                   | Mean Overall Score |       |         |         |     |        |      |      |      |          |                 |  |  |
|                   |                    |       |         |         |     |        |      |      | Cor  | relation | High            |  |  |

| Mean Overall Score     | Correlation |
|------------------------|-------------|
| < 1.5                  | Low         |
| $\geq$ 1.5 and $<$ 2.5 | Medium      |
| ≥ 2.5                  | High        |

Course Coordinator: Dr. A.ABDUL RASHEED

| Semester  | C   | ourse Code   | Course Category       | Hours/ | Credits | Marks for Evaluation |     |       |  |
|-----------|-----|--------------|-----------------------|--------|---------|----------------------|-----|-------|--|
|           | C   | ourse Code   | Course Category       | Week   | Credits | CIA                  | ESE | Total |  |
| I         | 23A | DCAA1CC2P    | Core - II             | 3      | 3       | 20                   | 80  | 100   |  |
| Course Ti | tle | Basic Comput | er and IT - Practical |        |         |                      |     |       |  |

|              | SYLLABUS                                                                  |       |  |  |  |  |  |  |  |
|--------------|---------------------------------------------------------------------------|-------|--|--|--|--|--|--|--|
| Unit         | Contents                                                                  | Hours |  |  |  |  |  |  |  |
|              | MS WORD                                                                   |       |  |  |  |  |  |  |  |
|              | 1. (i) Prepare a Letter with correct alignment.                           |       |  |  |  |  |  |  |  |
| Ι            | (ii) Prepare a Resume.                                                    | 09    |  |  |  |  |  |  |  |
|              | (iii) Prepare a document in newspaper format.                             |       |  |  |  |  |  |  |  |
|              | (iv) Prepare a document with bullets, Headers and Footers.                |       |  |  |  |  |  |  |  |
|              | 2. (i) Create a Mark Sheet using table and find out the total marks.      |       |  |  |  |  |  |  |  |
| П            | (ii) Prepare a Greeting Card.                                             | 09    |  |  |  |  |  |  |  |
| 11           | (iii) Prepare a Marriage Invitation.                                      |       |  |  |  |  |  |  |  |
|              | (iv) Prepare a Handout.                                                   |       |  |  |  |  |  |  |  |
|              | 3. Creation of Documents using template creation of template              |       |  |  |  |  |  |  |  |
|              | (i) Prepare a letter using any Template.                                  |       |  |  |  |  |  |  |  |
| III          | 4. Mail Merge Concept                                                     | 09    |  |  |  |  |  |  |  |
| 111          | (i) Prepare a business letter for more than one company using mail merge. |       |  |  |  |  |  |  |  |
|              | 5. Copying text and Pictures from excel                                   |       |  |  |  |  |  |  |  |
|              | (i) Draw a chart in excel and paste it on word.                           |       |  |  |  |  |  |  |  |
|              | MS POWER POINT                                                            |       |  |  |  |  |  |  |  |
| IV           | <b>6.</b> Creating Presentation using Blank Presentation.                 | 09    |  |  |  |  |  |  |  |
| 1 1          | 7. Creating Presentation using Auto Content Wizard.                       |       |  |  |  |  |  |  |  |
|              | <b>8.</b> Customizing background of slide master.                         |       |  |  |  |  |  |  |  |
|              | MS POWER POINT                                                            |       |  |  |  |  |  |  |  |
|              | 9. Working with Graph and Objects.                                        |       |  |  |  |  |  |  |  |
| $\mathbf{V}$ | 10. Slide transition and animation.                                       | 09    |  |  |  |  |  |  |  |
| •            | 11. *Usage of Design templates.MS PAINT                                   |       |  |  |  |  |  |  |  |
|              | 12. (i) Editing a Image.                                                  |       |  |  |  |  |  |  |  |
|              | (ii) Create a new Picture with paint tool bars. *                         |       |  |  |  |  |  |  |  |

<sup>\*.....\*</sup> Self Study

Singh Vishnu P., Simplified Ms Office 2007, Asian Publishers/Computech Publications Pvt Ltd., 2014.

### **Reference Book(s):**

1. Kumar Bittu, Mastering MS Office, V&S Publishers, Kindle Edition, 2017.

### **Web Resource(s):**

1.https://support.microsoft.com/en-us/office/word-for-windows-training-7bcd85e6-2c3d-4c3c-a2a5-5ed8847eae73?wt.mc\_id=otc\_home

|          | Course Outcomes                                                 |     |  |  |  |  |
|----------|-----------------------------------------------------------------|-----|--|--|--|--|
| Upon suc | cessful completion of this course, the student will be able to: |     |  |  |  |  |
| CO No.   | CO No. CO Statement                                             |     |  |  |  |  |
| CO1      | Define about the computer operation and its applications.       | K 1 |  |  |  |  |
| CO2      | Discover creativity, and innovative methods in MS Word.         | K 2 |  |  |  |  |
| CO3      | Develop Skills to use the computer system with professionalism. | К3  |  |  |  |  |
| CO4      | Explain the use of MS Word and its application.                 | K 4 |  |  |  |  |
| CO5      | Evaluate presentation skills in MS-Power point.                 | K 5 |  |  |  |  |

| Course             | Pro | gramm | e Outco | omes (P | Os) | Progra | Mean<br>Score of |      |      |          |      |
|--------------------|-----|-------|---------|---------|-----|--------|------------------|------|------|----------|------|
| Outcomes<br>(COs)  | PO1 | PO2   | PO3     | PO4     | PO5 | PSO1   | PSO2             | PSO3 | PSO4 | PSO5     | COs  |
| CO1                | 3   | 2     | 3       | 0       | 3   | 1      | 3                | 3    | 3    | 3        | 2.4  |
| CO2                | 3   | 3     | 2       | 3       | 3   | 3      | 3                | 3    | 2    | 1        | 2.6  |
| CO3                | 3   | 3     | 3       | 3       | 3   | 3      | 3                | 3    | 2    | 3        | 2.9  |
| CO4                | 3   | 3     | 3       | 3       | 3   | 3      | 3                | 2    | 3    | 3        | 2.9  |
| CO5                | 2   | 3     | 3       | 3       | 1   | 2      | 3                | 3    | 3    | 2        | 2.5  |
| Mean Overall Score |     |       |         |         |     |        |                  |      |      |          | 2.6  |
|                    |     |       |         |         |     |        |                  |      | Cor  | relation | High |

| Mean Overall Score     | Correlation |
|------------------------|-------------|
| < 1.5                  | Low         |
| $\geq$ 1.5 and $<$ 2.5 | Medium      |
| ≥ 2.5                  | High        |

Course Coordinator: Dr. A.ABDUL RASHEED

| Semester  | C   | ourse Code   | Course Category       | Hours/ | Credits | Marks for Evaluation |     |       |  |
|-----------|-----|--------------|-----------------------|--------|---------|----------------------|-----|-------|--|
|           | C   | ourse Code   | Course Category       | Week   | Credits | CIA                  | ESE | Total |  |
| I         | 23A | DCAA1CC3P    | Core - III            | 3      | 3       | 20                   | 80  | 100   |  |
| Course Ti | tle | Type Writing | in Arabic - Practical |        |         |                      |     |       |  |

|      | SYLLABUS                                                                                                   |       |  |  |  |  |  |
|------|----------------------------------------------------------------------------------------------------|-------|--|--|--|--|--|
| Unit | Contents                                                                                                   | Hours |  |  |  |  |  |
| I    | Introduction: Arabic letters in the keyboard, How to place your hands on the keyboard and Keyboard Set up. | 09    |  |  |  |  |  |
| II   | Practise the keyboard's middle row, upper row and its words,                                               | 09    |  |  |  |  |  |
| III  | Practise the keyboard's lower row and Arabic numbers and their words,                                      | 09    |  |  |  |  |  |
| IV   | *Type an Arabic Passage, letters, News Paper, and Magazine typing.                                         | 09    |  |  |  |  |  |
| V    | Practise Arabic short and long vowels keys                                                                 | 09    |  |  |  |  |  |

Dr. Haneef Palliyath, Secretarial Practice in Arabic, by Al-Huda Book Stall, Calicut,

Kerala. Third Revised Edition, 2003.

### **Reference Book(s):**

Dr.K.Mujeeb Rahman, Arabic Typing, Modern Book House, Royapettah, Chennai-14.

### **Web Resource(s):**

1.https://www.techwalla.com/articles/how-to-write-arabic-in-ms-word

|          | Course Outcomes                                                         |                                 |  |  |  |  |  |
|----------|-------------------------------------------------------------------------|---------------------------------|--|--|--|--|--|
| Upon suc | Upon successful completion of this course, the student will be able to: |                                 |  |  |  |  |  |
| CO No.   | CO Statement                                                            | Cognitive<br>Level<br>(K-Level) |  |  |  |  |  |
| CO1      | List out the fundamental principles of Arabic keys and strokes.         | K 1                             |  |  |  |  |  |
| CO2      | Identify the working of shift keys for typing Arabic Sentences          | K 2                             |  |  |  |  |  |
| CO3      | Explain how, when and where totype Arabic words.                        | К 3                             |  |  |  |  |  |
| CO4      | Analyze the methods to typesimple Arabic sentences.                     | K 4                             |  |  |  |  |  |
| CO5      | Compare between he skills to type Arabic paragraph                      | K 5                             |  |  |  |  |  |

| Course            | Pro                | gramm | e Outco | omes (P | Os) | Programme Specific Outcomes (PSOs) |      |      |      |          | Mean Sagra of   |
|-------------------|--------------------|-------|---------|---------|-----|------------------------------------|------|------|------|----------|-----------------|
| Outcomes<br>(COs) | PO1                | PO2   | PO3     | PO4     | PO5 | PSO1                               | PSO2 | PSO3 | PSO4 | PSO5     | Score of<br>COs |
| CO1               | 3                  | 2     | 0       | 3       | 3   | 1                                  | 3    | 3    | 3    | 1        | 2.2             |
| CO2               | 3                  | 3     | 2       | 3       | 3   | 3                                  | 3    | 3    | 2    | 1        | 2.6             |
| CO3               | 2                  | 3     | 3       | 3       | 3   | 3                                  | 2    | 3    | 2    | 3        | 2.7             |
| CO4               | 3                  | 3     | 3       | 2       | 3   | 3                                  | 3    | 2    | 3    | 3        | 2.8             |
| CO5               | 3                  | 3     | 3       | 3       | 1   | 2                                  | 3    | 3    | 3    | 2        | 2.6             |
|                   | Mean Overall Score |       |         |         |     |                                    |      |      |      | 2.58     |                 |
|                   |                    |       |         |         |     |                                    |      |      | Cor  | relation | High            |

| Mean Overall Score | Correlation |
|--------------------|-------------|
| < 1.5              | Low         |
| ≥ 1.5 and < 2.5    | Medium      |
| ≥ 2.5              | High        |

Course Coordinator: Dr. A.MOHAMED ISMAIL

| Semester                     | C           | ourse Code     | Course Category | Hours/ | Credits | Marks for Evaluation |     |       |  |
|------------------------------|-------------|----------------|-----------------|--------|---------|----------------------|-----|-------|--|
| Semester                     | Course Code |                | Course Category | Week   | Credits | CIA                  | ESE | Total |  |
| I                            | 23A         | DCAA1CC4P      | Core - IV       | 3      | 3       | 20                   | 80  | 100   |  |
| Course Title ICT - Practical |             | ICT - Practica | I               |        |         |                      |     |       |  |

|      | SYLLABUS                                         |       |  |  |  |  |
|------|--------------------------------------------------|-------|--|--|--|--|
| Unit | Contents                                         | Hours |  |  |  |  |
| Ι    | Computer basic components and application        | 09    |  |  |  |  |
| II   | Internet: E-Application, E-Learning, E-Marketing | 09    |  |  |  |  |
| III  | Google and its application Part I                | 09    |  |  |  |  |
| IV   | Google and its application Part II               | 09    |  |  |  |  |
| V    | Introduction about website and blogs             | 09    |  |  |  |  |

1. Alexis Leon and Mathews Leon, Internet for Everyone. Vikas Publications, House Pvt. Ltd.,  $2^{nd}$  Edition.

### **Reference Book(s):**

1. Bedi D. S., Internet and Web Technology, Khanna Books Publication, 5th Revised Edition, 2013.

### Web Resource(s):

1.https://www.cambridgeinternational.org/Images/595352-2023-2025-syllabus.pdf

### **Course Outcomes**

Upon successful completion of this course, the student will be able to:

| CO No. | CO Statement                                                                             | Cognitive<br>Level<br>(K-Level) |
|--------|------------------------------------------------------------------------------------------|---------------------------------|
| CO1    | Identify the basic components, use and application of different ICT systems and networks | K 1                             |
| CO2    | Discuss about E-Learn & E-Forms on the internet.                                         | K 2                             |
| CO3    | Establish a strong communication with others by using internet techniques.               | К 3                             |
| CO4    | Analyze the skills of image conversion techniques and file formatting                    | K 4                             |
| CO5    | Evaluate the skills to use the internet and blogging                                     | K 5                             |

| Course             | Pro | gramm | e Outco | omes (P | Os) | Programme Specific Outcomes (PSOs) |      |      |      |          | Mean         |
|--------------------|-----|-------|---------|---------|-----|------------------------------------|------|------|------|----------|--------------|
| Outcomes<br>(COs)  | PO1 | PO2   | PO3     | PO4     | PO5 | PSO1                               | PSO2 | PSO3 | PSO4 | PSO5     | Score of COs |
| CO1                | 3   | 3     | 3       | 3       | 2   | 3                                  | 3    | 3    | 2    | 3        | 2.8          |
| CO2                | 2   | 3     | 3       | 2       | 3   | 3                                  | 3    | 3    | 3    | 2        | 2.7          |
| CO3                | 3   | 2     | 3       | 3       | 3   | 3                                  | 3    | 2    | 3    | 2        | 2.7          |
| CO4                | 1   | 3     | 2       | 0       | 3   | 3                                  | 1    | 3    | 3    | 3        | 2.2          |
| CO5                | 2   | 3     | 3       | 3       | 3   | 1                                  | 2    | 3    | 3    | 3        | 2.6          |
| Mean Overall Score |     |       |         |         |     |                                    |      |      | 2.6  |          |              |
|                    |     |       |         |         |     |                                    |      |      | Cor  | relation | High         |

| Mean Overall Score | Correlation |
|--------------------|-------------|
| < 1.5              | Low         |
| ≥ 1.5 and < 2.5    | Medium      |
| ≥ 2.5              | High        |

Course Coordinator: Mr. A.MOHAMED ISMAIL

| Semester  | C   | Course Code  | Course Category | Hours/ | Credits | Marks for Evaluation |     |       |  |
|-----------|-----|--------------|-----------------|--------|---------|----------------------|-----|-------|--|
| Semester  |     | ourse Code   | Course Category | Week   | Credits | CIA                  | ESE | Total |  |
| II        | 23A | DCAA2CC5     | Core - V        | 3      | 3       | 25                   | 75  | 100   |  |
| Course Ti | tle | Computer Har | dware           |        |         |                      |     |       |  |

|      | SYLLABUS                                                                                                    |       |
|------|----------------------------------------------------------------------------------------------------|-------|
| Unit | Contents                                                                                                    | Hours |
| I    | ARABIC TERMINOLOGY: Arabic Terminology related to computers.                                                                                                    | 09    |
| П    | Basic Electronics: Resistor, Capacitor, Transistor, Transformer, Inductance, PC Architecture: The Case – The Power Supply, The Motherboard: Types, Components – The Memory - RAM- Storage Devices, Display Devices: Display concept, video technologies. | 09    |
| III  | *Input/output Hardware: Keyboard - Keyboard Types - Mouse - Mouse Types * - Scanners - Digital Camera - Printers - Printer Types - Hard Disk Drive - Floppy Disk Drive - CD-ROM Drive - DVD-Drive - CPU Panel.                                           | 09    |
| IV   | Assembling - Common Faults in assembling - Operating System - OS Installation - Dual OS Installation. Device Configuration - Onboard Devices, Internal Devices, External Devices-BIOS Setup.                                                             | 09    |
| V    | *Dual OS Installation-Software Installation - Ms Office, Java, Turbo C/C++ etc., - Hardware troubleshooting, OS repair.*                                                                                                    | 09    |

<sup>\*....\*</sup> Self Study

- 1. V.P.Abdul Hameed & N.K Abdul Haleem, Commercial Arabic, Arabic Computer terms only (Page No: 162-164).
- 2. David Groth-Sybex, A+ Complete study Guide, Third Edition, 2003.
- 3. ManaharLotia, Pradeep Nair, PayalLotia, Modern Computer Hardware, BPB Publication, Updated & Revised Edition, 2006.

### **Reference Book(s):**

1. N. Mathivanan, Microprocessors, PC Hardware and Interfacing, PHI Learning Pvt. Ltd., reprint, 2003.

### Web Resource(s):

1.https://turbofuture.com/computers/Computer-Basics-Examples-of-Hardware

|                                                                         | Course Outcomes                                                                      |                                 |  |  |  |  |  |  |
|-------------------------------------------------------------------------|--------------------------------------------------------------------------------------|---------------------------------|--|--|--|--|--|--|
| Upon successful completion of this course, the student will be able to: |                                                                                      |                                 |  |  |  |  |  |  |
| CO No.                                                                  | CO Statement                                                                         | Cognitive<br>Level<br>(K-Level) |  |  |  |  |  |  |
| CO1                                                                     | Recognize Arabic terminology of Computer hardware.                                   | K 1                             |  |  |  |  |  |  |
| CO2                                                                     | Classify between the knowledge of computer Mother Board, Memory, and Storage devices | K 2                             |  |  |  |  |  |  |
| CO3                                                                     | Examine the computer Input & output components and their functions.                  | K 3                             |  |  |  |  |  |  |
| CO4                                                                     | Classify the Personal Computer Assembling Techniques                                 | K 4                             |  |  |  |  |  |  |
| CO5                                                                     | Distinguish the skills for Software Installation.                                    | K 5                             |  |  |  |  |  |  |

### Relationship Matrix:

| Course         | Pro                | gramm | e Outco | omes (P | Os) | Programme Specific Outcomes (PSOs) |      |      |      |      | Mean            |
|----------------|--------------------|-------|---------|---------|-----|------------------------------------|------|------|------|------|-----------------|
| Outcomes (COs) | PO1                | PO2   | PO3     | PO4     | PO5 | PSO1                               | PSO2 | PSO3 | PSO4 | PSO5 | Score of<br>COs |
| CO1            | 3                  | 3     | 2       | 3       | 3   | 2                                  | 3    | 3    | 2    | 3    | 2.7             |
| CO2            | 3                  | 2     | 3       | 2       | 3   | 2                                  | 3    | 3    | 3    | 3    | 2.7             |
| CO3            | 1                  | 3     | 3       | 3       | 1   | 3                                  | 2    | 0    | 3    | 3    | 2.2             |
| CO4            | 2                  | 3     | 3       | 3       | 2   | 3                                  | 3    | 3    | 3    | 1    | 2.6             |
| CO5            | 3                  | 3     | 3       | 2       | 2   | 3                                  | 3    | 2    | 3    | 3    | 2.7             |
|                | Mean Overall Score |       |         |         |     |                                    |      |      |      |      |                 |
|                | Correlation        |       |         |         |     |                                    |      |      |      |      |                 |

| Mean Overall Score | Correlation |
|--------------------|-------------|
| < 1.5              | Low         |
| ≥ 1.5 and < 2.5    | Medium      |
| ≥ 2.5              | High        |

Course Coordinator: Mr. A. Ahamed Shahul Hameed

| Semester                                   | Course Code  |            | Course Category     | Hours/ Credits |         | Marks for Evaluation |     |       |  |
|--------------------------------------------|--------------|------------|---------------------|----------------|---------|----------------------|-----|-------|--|
|                                            |              | ourse Code | Course Category     | Week           | Credits | CIA                  | ESE | Total |  |
| II                                         | 23ADCAA2CC6P |            | OCAA2CC6P Core - VI |                | 3       | 20                   | 80  | 100   |  |
| Course Title Computer Hardware - Practical |              |            |                     |                |         |                      |     |       |  |

| Hours<br>09   |
|---------------|
| 09            |
| 0)            |
| e,            |
| : Types,      |
| Display 09    |
|               |
| Types * -     |
| Toppy 09      |
|               |
| em - OS       |
| Devices, 09   |
|               |
| ++ etc., - 09 |
| 2             |

<sup>\*....\*</sup> Self Study

- 1. V.P.Abdul Hameed & N.K Abdul Haleem, Commercial Arabic, Arabic Computer terms only (Page No: 162-164).
- 2. David Groth-Sybex, A+ Complete study Guide, Third Edition,2003.
- 3. ManaharLotia, Pradeep Nair, PayalLotia, Modern Computer Hardware, BPB Publication, Updated & Revised Edition, 2006.

### **Reference Book(s):**

1. N. Mathivanan, Microprocessors, PC Hardware and Interfacing, PHI Learning Pvt. Ltd., reprint, 2003.

### **Web Resource(s):**

1.https://turbofuture.com/computers/Computer-Basics-Examples-of-Hardware

|          | Course Outcomes                                                              |                                 |  |  |  |  |  |  |  |  |
|----------|------------------------------------------------------------------------------|---------------------------------|--|--|--|--|--|--|--|--|
| Upon suc | Upon successful completion of this course, the student will be able to:      |                                 |  |  |  |  |  |  |  |  |
| CO No.   | CO Statement                                                                 | Cognitive<br>Level<br>(K-Level) |  |  |  |  |  |  |  |  |
| CO1      | Describe Arabic terminology of Computer hardware.                            | K 1                             |  |  |  |  |  |  |  |  |
| CO2      | Explain the knowledge of computer Mother Board, Memory, and Storage devices. | K 2                             |  |  |  |  |  |  |  |  |
| CO3      | Examine computer Input & output components and their functions.              | К 3                             |  |  |  |  |  |  |  |  |
| CO4      | Classify the skills for Personal Computer Assembling.                        | K 4                             |  |  |  |  |  |  |  |  |
| CO5      | Reframe the set of skills needed forSoftware Installation.                   | K 5                             |  |  |  |  |  |  |  |  |

### Relationship Matrix:

| Course            | Programme Outcomes (POs) |     |     |     |     | Programme Specific Outcomes (PSOs) |      |      |      |      | Mean<br>Sagra of |
|-------------------|--------------------------|-----|-----|-----|-----|------------------------------------|------|------|------|------|------------------|
| Outcomes<br>(COs) | PO1                      | PO2 | PO3 | PO4 | PO5 | PSO1                               | PSO2 | PSO3 | PSO4 | PSO5 | Score of<br>COs  |
| CO1               | 3                        | 3   | 3   | 3   | 3   | 3                                  | 2    | 3    | 3    | 2    | 28               |
| CO2               | 1                        | 3   | 2   | 3   | 3   | 3                                  | 3    | 2    | 0    | 3    | 23               |
| CO3               | 2                        | 0   | 2   | 3   | 3   | 3                                  | 3    | 3    | 3    | 3    | 25               |
| CO4               | 2                        | 3   | 3   | 3   | 3   | 2                                  | 0    | 3    | 2    | 3    | 24               |
| CO5               | 3                        | 3   | 3   | 2   | 3   | 2                                  | 3    | 3    | 3    | 2    | 27               |
|                   | Mean Overall Score       |     |     |     |     |                                    |      |      |      |      |                  |
|                   | Correlation              |     |     |     |     |                                    |      |      |      |      |                  |

| Mean Overall Score     | Correlation |
|------------------------|-------------|
| < 1.5                  | Low         |
| $\geq$ 1.5 and $<$ 2.5 | Medium      |
| ≥ 2.5                  | High        |

Course Coordinator: Dr. A.M. Ali Ibrahim

| Semester                                       | C            | ourse Code | Course Category      | Hours/ | Hours/ Credits |     | Marks for Evaluation |       |  |  |
|------------------------------------------------|--------------|------------|----------------------|--------|----------------|-----|----------------------|-------|--|--|
|                                                | C            | ourse Code | Course Category      | Week   | Credits        | CIA | ESE                  | Total |  |  |
| II                                             | 23ADCAA2CC7P |            | OCAA2CC7P Core - VII |        | 3              | 20  | 80                   | 100   |  |  |
| Course Title MS Office with Arabic - Practical |              |            |                      |        |                |     |                      |       |  |  |

|      | SYLLABUS                                                                 |       |  |  |  |  |  |  |  |  |  |
|------|--------------------------------------------------------------------------|-------|--|--|--|--|--|--|--|--|--|
| Unit | Contents                                                                 | Hours |  |  |  |  |  |  |  |  |  |
|      | Notepad With Arabic                                                      |       |  |  |  |  |  |  |  |  |  |
|      | 1. (i) Create a document in notepad and format it                        |       |  |  |  |  |  |  |  |  |  |
|      | (ii) Find and Replace the text                                           |       |  |  |  |  |  |  |  |  |  |
|      | MS-Word With Arabic                                                      |       |  |  |  |  |  |  |  |  |  |
|      | 2. (i) Prepare a Letter with the correct alignment                       |       |  |  |  |  |  |  |  |  |  |
| I    | (ii) Prepare a Resume                                                    | 09    |  |  |  |  |  |  |  |  |  |
|      | (iii) Prepare a document in newspaper format                             |       |  |  |  |  |  |  |  |  |  |
|      | (iv) Prepare a document with bullets, Headers and Footers                |       |  |  |  |  |  |  |  |  |  |
|      | 3. (i) Create a Mark Sheet using a table and find out the total marks    |       |  |  |  |  |  |  |  |  |  |
|      | (ii) Prepare a Greeting Card                                             |       |  |  |  |  |  |  |  |  |  |
|      | 4. Creation of Documents using template creation of the template         |       |  |  |  |  |  |  |  |  |  |
|      | (i) Prepare a letter using any Template                                  |       |  |  |  |  |  |  |  |  |  |
|      | 5. Mail Merge Concept                                                    |       |  |  |  |  |  |  |  |  |  |
| II   | (i) Prepare a business letter for more than one company using mail merge |       |  |  |  |  |  |  |  |  |  |
|      | 6. Copying text and Pictures from excel                                  |       |  |  |  |  |  |  |  |  |  |
|      | (i) Draw a chart in excel and paste it into word                         |       |  |  |  |  |  |  |  |  |  |
|      | MS-Excel With Arabic                                                     |       |  |  |  |  |  |  |  |  |  |
| TTT  | 7. (i) Usage of formulae and built-in functions                          | 09    |  |  |  |  |  |  |  |  |  |
| III  | (ii) Data sorting- Ascending and Descending                              |       |  |  |  |  |  |  |  |  |  |
|      | (iii) Worksheet –preparation                                             |       |  |  |  |  |  |  |  |  |  |
|      | 8.(i)Mark list Preparation for a Student                                 |       |  |  |  |  |  |  |  |  |  |
|      | (ii)Individual Pay Bill Preparation                                      |       |  |  |  |  |  |  |  |  |  |
|      | (iii)Electricity Bill Preparation                                        |       |  |  |  |  |  |  |  |  |  |
| IV   | (iv)Inventory Report Preparation                                         | 09    |  |  |  |  |  |  |  |  |  |
|      | (v)Invoice Report Preparation                                            |       |  |  |  |  |  |  |  |  |  |
|      | 9.(i)Drawing Graphs                                                      |       |  |  |  |  |  |  |  |  |  |
|      |                                                                          |       |  |  |  |  |  |  |  |  |  |

|   | MS-PowerPoint with Arabic                                    |  |  |  |  |  |  |  |  |
|---|--------------------------------------------------------------|--|--|--|--|--|--|--|--|
|   | 10.(i)Creating a Presentation using a Blank Presentation     |  |  |  |  |  |  |  |  |
|   | (ii)Creating Presentation using Auto Content Wizard          |  |  |  |  |  |  |  |  |
|   | (iii) Customizing the background of the slide master         |  |  |  |  |  |  |  |  |
|   | 11.(i)Working with Graph and Objects                         |  |  |  |  |  |  |  |  |
| V | (ii) Slide transition and animation                          |  |  |  |  |  |  |  |  |
|   | (iii)Usage of Design templates                               |  |  |  |  |  |  |  |  |
|   | MS-ACCESS With Arabic *12. Creating and updating a database* |  |  |  |  |  |  |  |  |

<sup>\*....\*</sup> Self Study

1.Dr.HaneefPalliyath, Secretarial Practice in Arabic,by Al-Huda Book Stall, Calicut, Kerala.Third Revised Edition,2003.

### **Reference Book(s):**

1. Kumar Bittu, Mastering MS Office, V&S Publishers, Kindle Edition, 2017.

### **Web Resource(s):**

1.https://study.com/academy/lesson/what-is-computer-hardware-components-definition-examples.html

#### **Course Outcomes**

Upon successful completion of this course, the student will be able to:

| CO No. | CO Statement                                                                            | Cognitive<br>Level<br>(K-Level) |
|--------|-----------------------------------------------------------------------------------------|---------------------------------|
| CO1    | Define MS Word and its application in Arabic documentation format.                      | K 1                             |
| CO2    | Explain about creativity, and innovative methods in MS Word by using Arabic alignments. | K 2                             |
| CO3    | Apply presentation skills in MS-Power point in Arabic format.                           | К 3                             |
| CO4    | Analyze the computer operator functions and their applications in Arabic.               | K 4                             |
| CO5    | Argue against the misuse of computer system                                             | K 5                             |

| Course            | Pro                | gramm | e Outco | omes (P | Os) | Programme Specific Outcomes (PSOs) |      |      |      |          | Mean            |
|-------------------|--------------------|-------|---------|---------|-----|------------------------------------|------|------|------|----------|-----------------|
| Outcomes<br>(COs) | PO1                | PO2   | PO3     | PO4     | PO5 | PSO1                               | PSO2 | PSO3 | PSO4 | PSO5     | Score of<br>COs |
| CO1               | 3                  | 3     | 2       | 3       | 3   | 3                                  | 2    | 3    | 3    | 2        | 2.7             |
| CO2               | 3                  | 3     | 2       | 3       | 3   | 3                                  | 3    | 2    | 3    | 3        | 2.8             |
| CO3               | 0                  | 0     | 2       | 3       | 3   | 3                                  | 3    | 3    | 3    | 3        | 2.3             |
| CO4               | 3                  | 3     | 3       | 3       | 3   | 3                                  | 0    | 3    | 2    | 3        | 2.6             |
| CO5               | 1                  | 3     | 3       | 2       | 3   | 3                                  | 3    | 3    | 2    | 3        | 2.6             |
|                   | Mean Overall Score |       |         |         |     |                                    |      |      |      |          |                 |
|                   |                    |       |         |         |     |                                    |      |      | Cor  | relation | High            |

| Mean Overall Score | Correlation |
|--------------------|-------------|
| < 1.5              | Low         |
| ≥ 1.5 and < 2.5    | Medium      |
| ≥ 2.5              | High        |

Course Coordinator: Dr. A.Abdul Rasheed

| Semester                                                     | C   | ourse Code | Course Category | Hours/ | Credits | Marks for Evaluation |     |       |  |
|--------------------------------------------------------------|-----|------------|-----------------|--------|---------|----------------------|-----|-------|--|
| Semester                                                     | C   | ourse Code | Course Category | Week   | Credits | CIA                  | ESE | Total |  |
| II                                                           | 23A | DCAA2CC8P  | Core - VIII     | 3      | 3       | 20                   | 80  | 100   |  |
| Course Title Corel Draw Page Maker and Photoshop - Practical |     |            |                 |        |         |                      |     |       |  |

|      | SYLLABUS                                                                                     |       |  |  |  |  |
|------|----------------------------------------------------------------------------------------------|-------|--|--|--|--|
| Unit | Contents                                                                                     | Hours |  |  |  |  |
| I    | Corel Draw Create an Application form with the correct alignment Prepare a Visiting Card     | 09    |  |  |  |  |
| II   | Create a Marriage Invitation Design a Banner                                                 | 09    |  |  |  |  |
| III  | Page Maker  Drawing objects, Frames, and text blocks  Create a newsletter  Design a Brochure | 09    |  |  |  |  |
| IV   | Photoshop  Design a Visiting card for a company.  Create an image with Text Effects          | 09    |  |  |  |  |
| V    | Design a Banner. *Design a pamphlet*                                                         | 09    |  |  |  |  |

- 1 Stephen Copestake, Corel Draw in easy steps, Computer Step, Third Edition, Illustrated, (January 1, 2010).
- 2 Scott Basham, Adobe Page Maker 7, Adobe; Pap/Cdr edition (25 October 2001)
- 3 Robert Shuffle botham, Photoshop 7 in Easy Steps, Computer Step, Illustrated, 2002.

#### **Reference Book(s):**

- 1. Teach yourself PageMaker 6.5,B.P.B Publication.
- 2. Teach yourself CorelDraw, B.P.B Publication.
- 3. Photoshop Visual Jump Start, B.P.B Publication.

### Web Resource(s):

- 1.https://www.educba.com/what-is-coreldraw/
- 2. https://www.youtube.com/watch?v=BT0nQNmh3\_g
- 3.https://www.youtube.com/watch?v=IyR\_uYsRdPs

|                                                                         | Course Outcomes                                       |                                 |  |  |  |  |  |
|-------------------------------------------------------------------------|-------------------------------------------------------|---------------------------------|--|--|--|--|--|
| Upon successful completion of this course, the student will be able to: |                                                       |                                 |  |  |  |  |  |
| CO No.                                                                  | CO Statement                                          | Cognitive<br>Level<br>(K-Level) |  |  |  |  |  |
| CO1                                                                     | Describe the functions of MS Word in Arabic           | K 1                             |  |  |  |  |  |
| CO2                                                                     | Compare between MS Word and other Document Systems    | K 2                             |  |  |  |  |  |
| CO3                                                                     | Apply the skills required to create documents         | K 3                             |  |  |  |  |  |
| CO4                                                                     | Differentiate between the working methods in MS Word  | K 4                             |  |  |  |  |  |
| CO5                                                                     | Assess the computer system according to its qualities | K 5                             |  |  |  |  |  |

| Course            | Course Programme Outcomes (POs) |     |     |     |     | Programme Specific Outcomes (PSOs) |      |      |      |            | Mean         |
|-------------------|---------------------------------|-----|-----|-----|-----|------------------------------------|------|------|------|------------|--------------|
| Outcomes<br>(COs) | PO1                             | PO2 | PO3 | PO4 | PO5 | PSO1                               | PSO2 | PSO3 | PSO4 | PSO5       | Score of COs |
| CO1               | 3                               | 3   | 3   | 3   | 2   | 3                                  | 2    | 3    | 3    | 2          | 2.7          |
| CO2               | 1                               | 3   | 1   | 3   | 3   | 3                                  | 3    | 2    | 0    | 3          | 2.2          |
| CO3               | 2                               | 1   | 2   | 3   | 3   | 3                                  | 3    | 3    | 3    | 3          | 2.6          |
| CO4               | 2                               | 3   | 3   | 3   | 3   | 2                                  | 3    | 3    | 2    | 3          | 2.7          |
| CO5               | 3                               | 3   | 3   | 2   | 3   | 2                                  | 2    | 3    | 3    | 3          | 2.7          |
|                   | Mean Overall Score              |     |     |     |     |                                    |      |      |      | 2.58       |              |
|                   |                                 |     |     |     |     |                                    |      |      | C    | orrelation | High         |

| Mean Overall Score        | Correlation |
|---------------------------|-------------|
| < 1.5                     | Low         |
| $\geq$ 1.5 and $\leq$ 2.5 | Medium      |
| ≥ 2.5                     | High        |

Course Coordinator: Dr. H. Mehboob Ali Khan